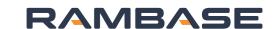

Service

## Plan and Promise

## **ATO Replenishment**

| Asse | emble-to-order | Design                                                                                                    | Source | Fabrication | Sell | Assembly | Deliver                      |
|------|----------------|----------------------------------------------------------------------------------------------------|--------|-------------|------|----------|------------------------------|
| Apps | In process     | Replenishment                                                                                                    |        |             |      |          | Fulfilm                      |
| ATP  | iii process    | MRP for subassembly and component fabrication  Import sales forecast on end items.  Master production schedule in SOP application generates material requirements for subassemblies.  Production schedule - create production order on subassemblies.  Procurement plan - create purchase orders on long lead items.  Cascading requirements handled in production planning and procurement requirements application. |        |             |      |          |                              |
| LTC  | <b>✓</b>       |                                                                                                    |        |             |      |          | Create order Check lead tim  |
| PUR  | <b>✓</b>       |                                                                                                    |        |             |      |          | the lead time of order entry |
| FCC  | <b>✓</b>       |                                                                                                    |        |             |      |          | Confirm Create assemb        |
| SOP  | <b>✓</b>       |                                                                                                    |        |             |      |          | production pla               |
| REO  |                |                                                                                                    |        |             |      |          | Assemble<br>Deliver          |
|      |                |                                                                                                    |        | • •         |      |          |                              |

OOV

Fulfilment

- neck lead time and availability in e lead time calculator during der entry
- onfirm
- reate assembly work order in oduction plan
- ssemble
- Deliver